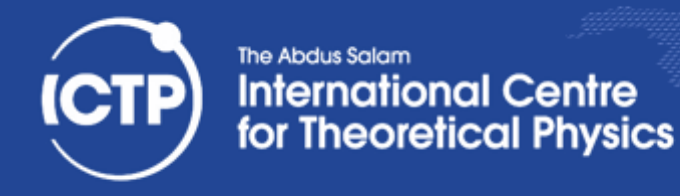

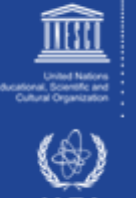

# Memory Mountain

- It performs memory accesses with different locality patterns.
- Simple approach:
	- $-$  Allocate array of size "W" words
	- Loop over the array with stride index "S" and measure speed of memory accesses
	- $-$  Vary W and S to estimate cache characteristics
- Changing W varies the total amount of memory accessed by the program.
	- $-$  As W gets larger than one level of the cache, performance of the program will drop.
- Changing S varies the spatial locality of each access.
	- $-$  If S is less than the size of a cache line, sequential accesses will be fast.
	- If S is greater than the size of a cache line, sequential accesses will be slower.

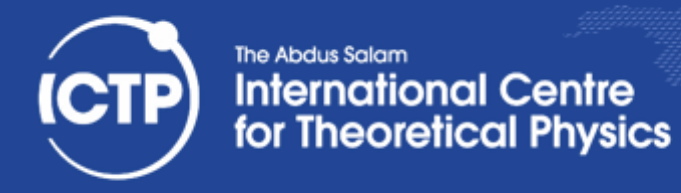

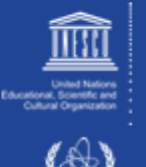

**IAEA** 

#### Transpose

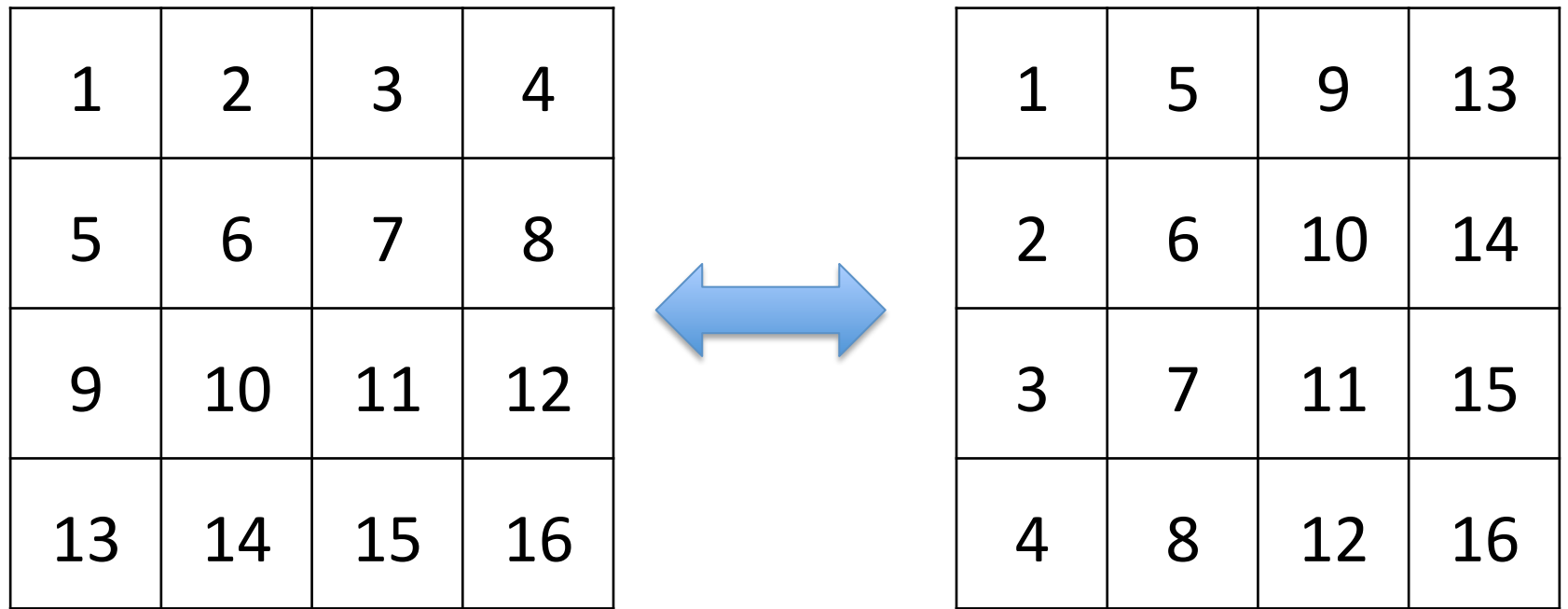

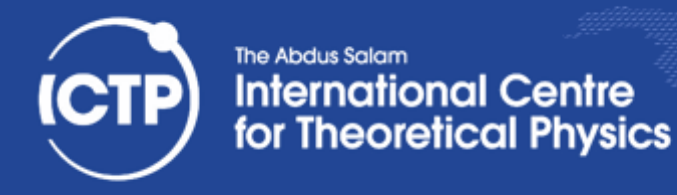

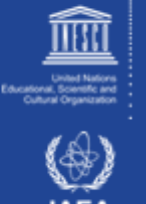

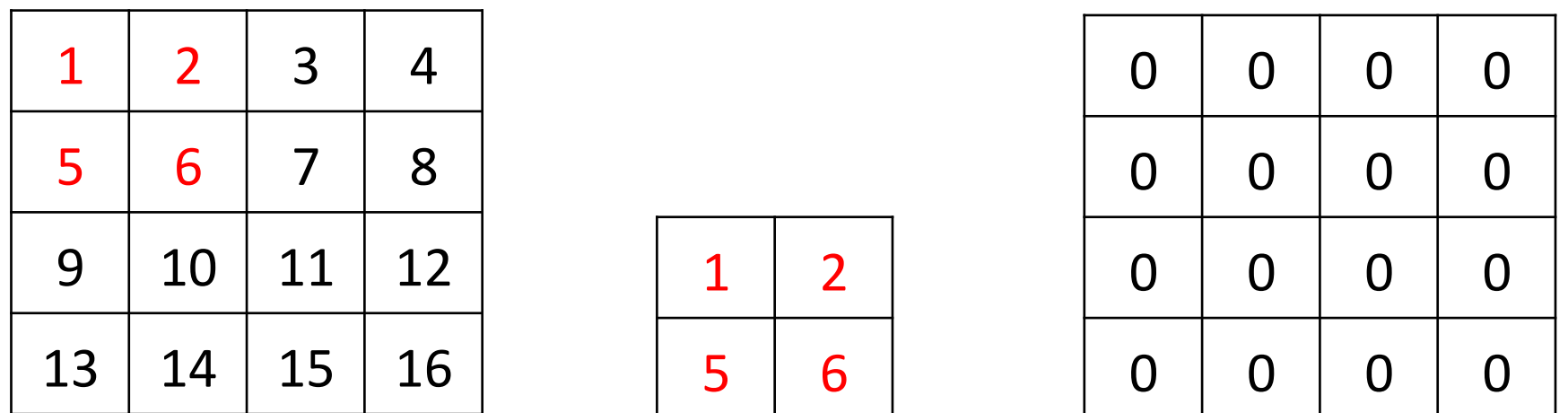

• Copy the data on the buffer block

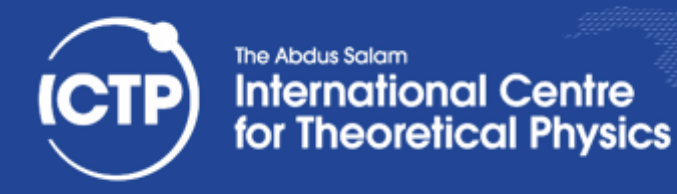

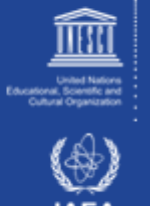

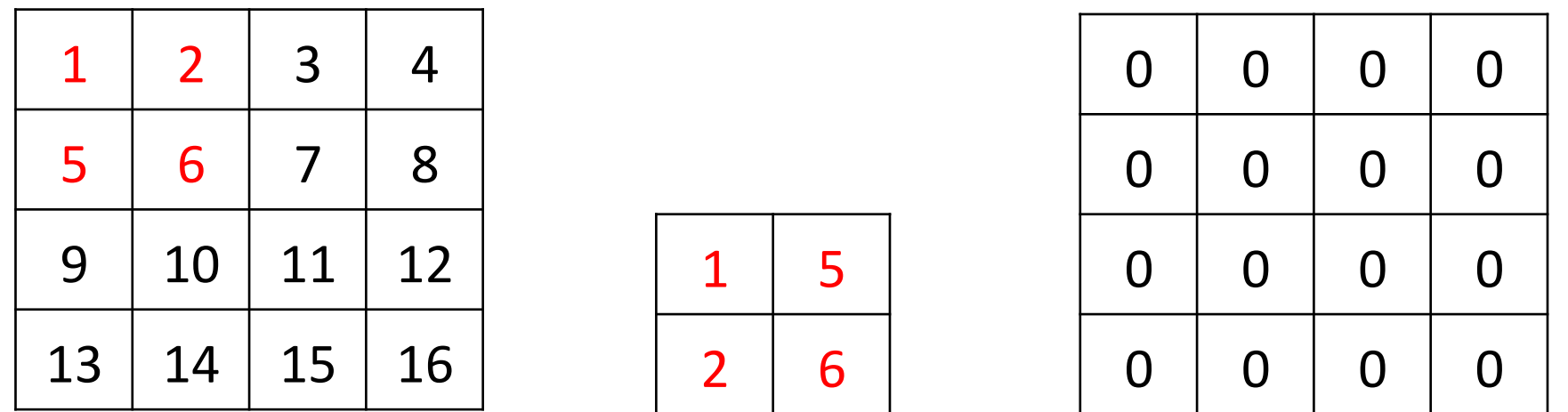

• Transpose the block

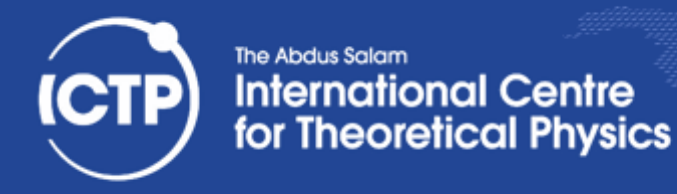

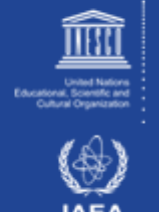

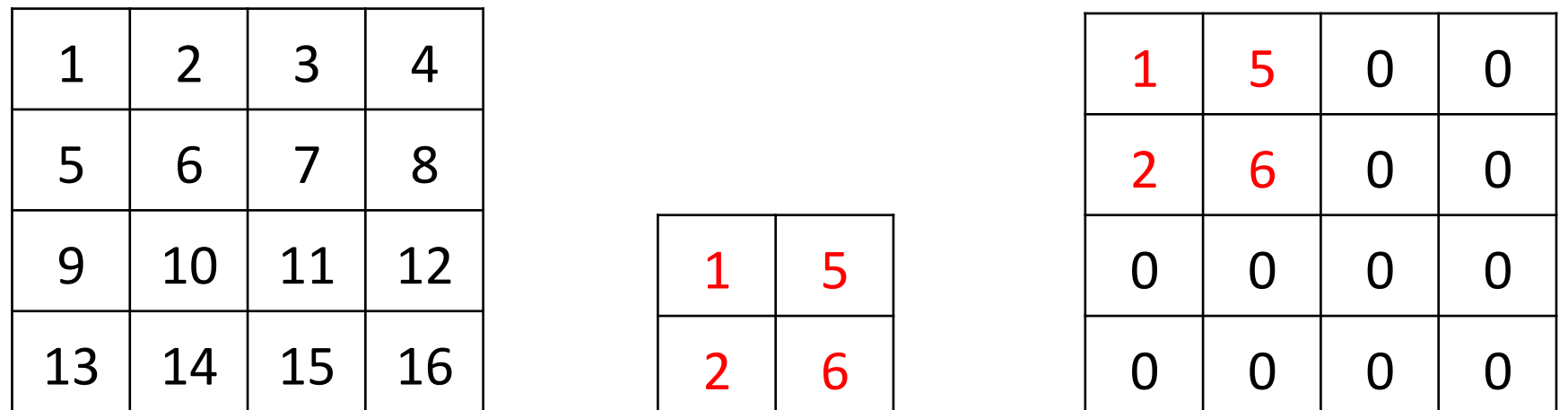

• Copy the transposed block from the buffer block to the destination matrix

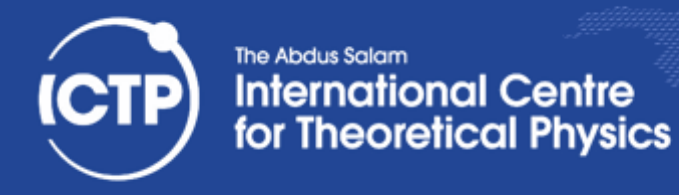

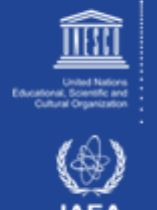

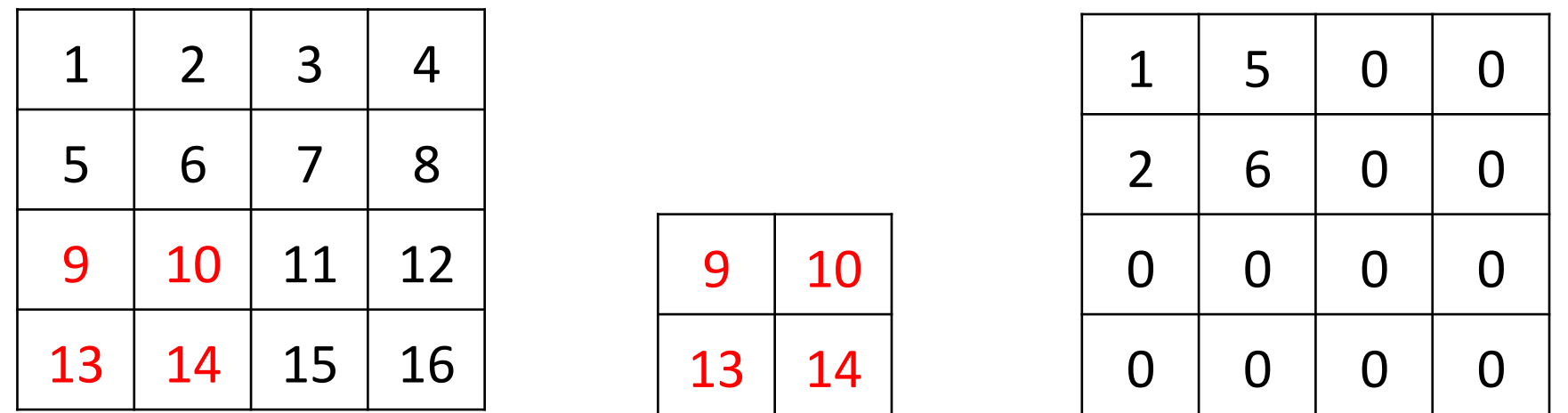

• Iterates over blocks

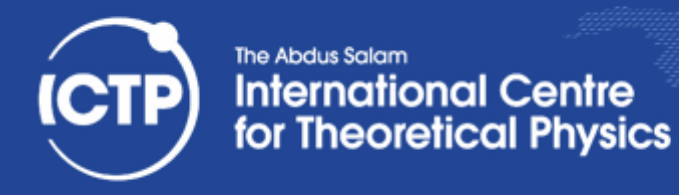

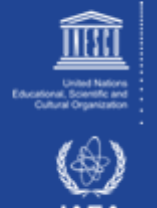

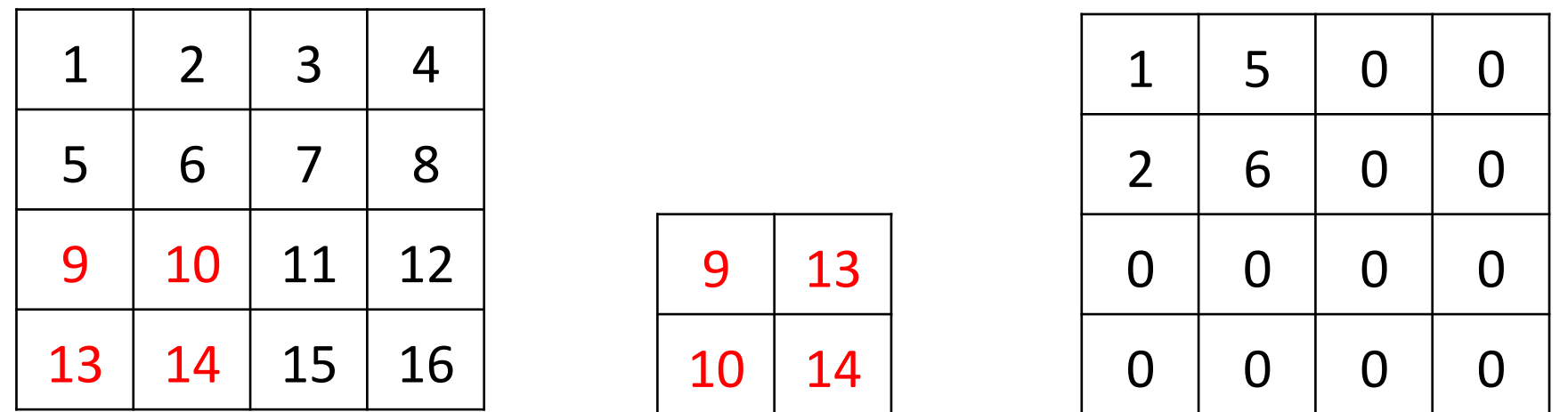

• Iterates over blocks

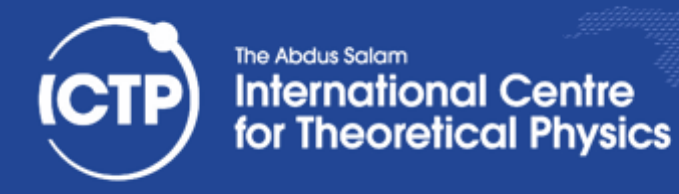

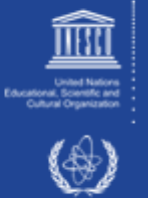

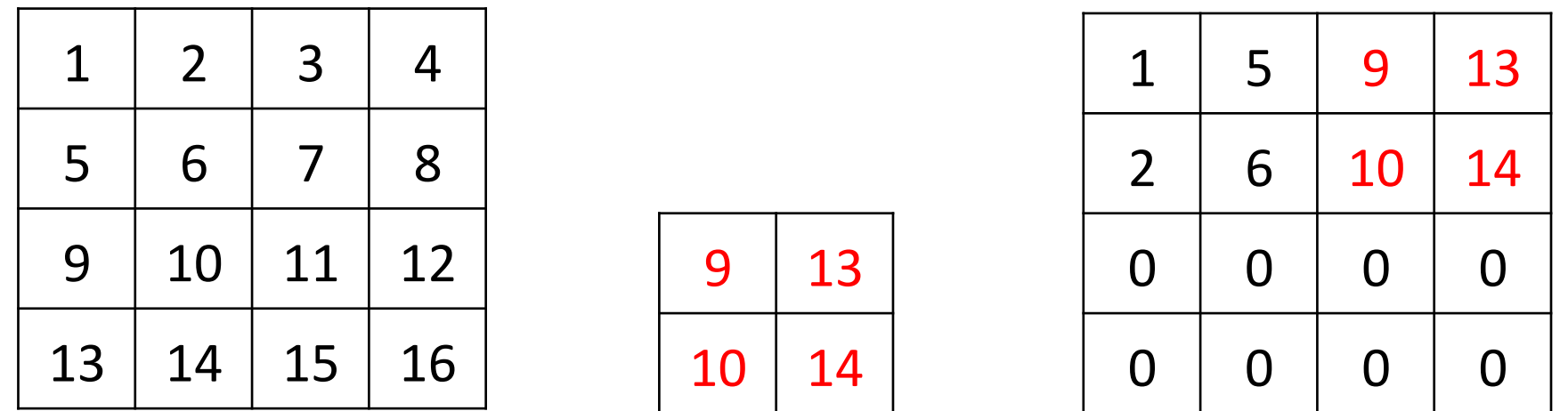

• Iterates over blocks

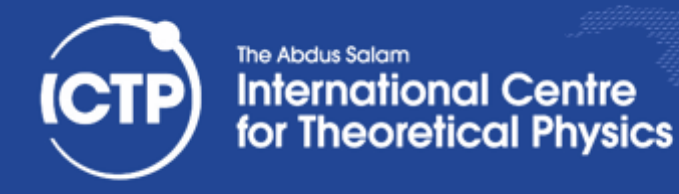

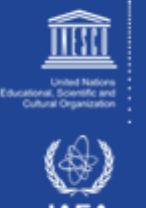

# Lab Exercises

- Play and visualize (plot, open-office, etc...) results of the memory-mountain program
- Write a code that performs a matrix transpose and measure its performance.
- Write an optimized version using the Fast Transpose (see slides)
- Use different matrix sizes (1024, 2048, 4096) and play with the block size. Plot the time of execution vs block size. Does the performance gain reach a plateau? Why?
- Using perf (see this, or here ), visualize cache activity. Plot the number of cache hit vs the block size and discuss the finding. ( for cache profiling use something like perf stat -e L1-dcache-load-misses {your command} )